Министерство образования и молодежной политики Свердловской области Государственное автономное профессиональное образовательное учреждение Свердловской области «Екатеринбургский монтажный колледж»

**УТВЕРЖДАЮ** иректор EAHOV CO «EMK» **УЧистяков В.Н.**  $\langle \langle 11 \rangle$ вервон «  $2021r$ .

# **ДОПОЛНИТЕЛЬНАЯ ПРОФЕССИОНАЛЬНАЯ ПРОГРАММА: ПРОГРАММА ПОВЫШЕНИЯ КВАЛИФИКАЦИИ** РАЗРАБОТКА МОБИЛЬНЫХ ПРИЛОЖЕНИЙ НА ANDROID STUDIO

**Направление подготовки (специальности):** 09.02.04 "Информационные системы (по отраслям)" , 09.02.07 "Информационные системы и программирование"

**Категория слушателей:** к освоению программы допускаются лица, имеющие и среднее профессиональное или высшее образование

## **Уровень квалификации:** 5

**Объем:** 72 академ. часа

**Срок:** 2 недели

**Форма обучения:** Очная

**Организация процесса обучения:** с применением дистанционных образовательных технологий и электронного обучения

Екатеринбург, 2021

Дополнительная профессиональная программа повышения квалификации «Разработка мобильных приложений на Android Studio» направлена на знакомство слушателей с разработкой мобильных приложений, приложений Android TV, и со способами их реализации в Android Studio. Разработка мобильных приложений очень востребована на сегодняшний день, поскольку приложения упрощают нам решения многих повседневных задач. Курс включает в себя создание простых приложений, отображающих цифровые часы с временем и датой на экране андроидустройства. Слушатели познакомятся с правилами создания интерфейса приложений для телефонов и Android TV, а также с различиями в построении таких интерфейсов.

В программе повышения квалификации предусмотрены мастер-классы, а также практические работы по созданию мобильных приложений, приложений Android TV, цифровых часов. слушатели не только научатся создавать приложения для различных платформ, но и научатся применять технологии взаимодействия с REST API, использовать технологии для работы с различными протоколами обмена данными, строить приложения со сложной логикой переходов, отлаживать мобильное приложение и устранять ошибки. В результате обучения слушатель получит базовые навыки:

- Работы в Figma;
- Создания приложений для Android-устройств;
- Соблюдения кодстайла ;
- Работы с API;
- Контроля версий в Git

Осваиваемые компетенции:

- 1. Проектирование интерфейса приложений под различные устройства;
- 2. Разработка приложений для смартфона;
- 3. Разработка приложений для Android TV;
- 4. Разработка приложений для цифровых часов

Программа предполагает выполнение итоговых кейсовых заданий, направленных на решение актуальных задач, которые позволяют продемонстрировать освоение профессиональной компетенции «Разработка мобильных приложений».

Разработчик(и): Грибова Анна Владимировна Преподаватель

<span id="page-3-0"></span>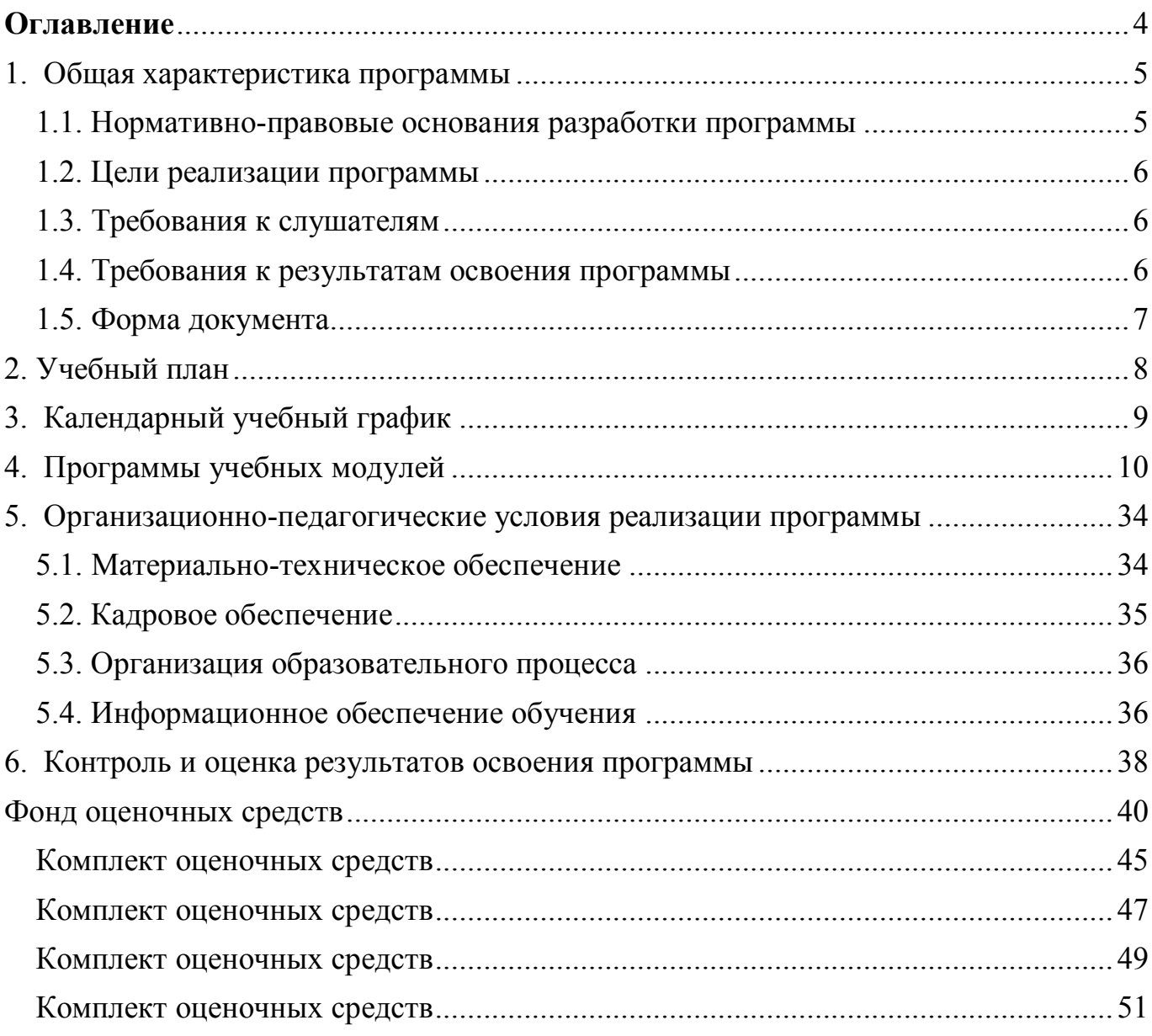

# Оглавление

#### <span id="page-4-0"></span>**1. Общая характеристика программы**

#### <span id="page-4-1"></span>**1.1. Нормативно-правовые основания разработки программы**

Нормативно- правовую основу разработки программы составляют: Программа разработана в соответствии с:

- 1. Федеральным законом от 29.12.2012 № 273-ФЗ «Об образовании в Российской Федерации»;
- 2. Приказом Министерства образования и науки Российской Федерации от 23.08.2017 № 816 «Об утверждении Порядка применения организациями, осуществляющими образовательную деятельность, электронного обучения, дистанционных образовательных технологий при реализации образовательных программ»;
- 3. Приказом Министерства образования и науки Российской Федерации (Минобрнауки России) от 1 июля 2013 г. N 499 г. Москва "Об утверждении Порядка организации и осуществления образовательной деятельности по дополнительным профессиональным программам"
- 4. Спецификацией стандартов Ворлдскиллс по компетенции «Разработка мобильных приложений»;
- 5. Профессиональным стандартом «Программист» (утвержден приказом Минтруда России от 18 декабря 2013 года) № № 30635);
- 6. Федеральный государственный образовательный стандарт среднего профессионального образования по специальностям 09.02.07 "Информационные системы и программирование", 09.02.04. "Информационные системы (по отраслям)";
- 7. Приказ Министерства образования и науки Российской Федерации от 14 июня 2013 г. № 464 «Об утверждении Порядка организации и осуществления образовательной деятельности по образовательным программам среднего профессионального образования»;
- 8. Приказ Министерства образования и науки Российской Федерации от 29

октября 2013 г. № 1199 «Об утверждении перечней профессий и специальностей среднего профессионального образования»

9. Приказ Министерства образования и науки Российской Федерации от 22 января 2015 г. № ДЛ-1/05вн «Об утверждении Методических рекомендаций по разработке основных профессиональных образовательных программ и дополнительных профессиональных программ с учетом соответствующих профессиональных стандартов».

#### <span id="page-5-0"></span>**1.2. Цели реализации программы**

Дополнительная профессиональная программа повышения квалификации направлена на получение новой компетенции, необходимой для профессиональной деятельности, и повышения профессионального уровня в рамках имеющейся квалификации, с учетом спецификации стандарта Ворлдскиллс по компетенциям «Разработка мобильных приложений», "Программные решения для бизнеса".

#### <span id="page-5-1"></span>**1.3. Требования к слушателям**

Требование к слушателям: наличие базовых знаний по работе с основными алгоритмическими конструкциями

#### <span id="page-5-2"></span>**1.4. Требования к результатам освоения программы**

Результатом освоения программы является освоение следующих профессиональных и общих компетенций:

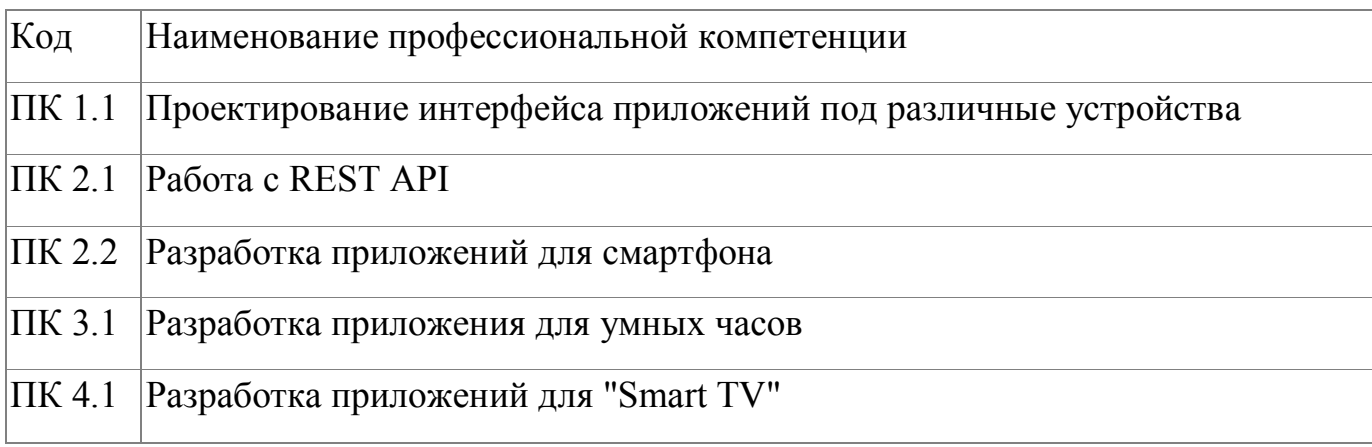

# <span id="page-6-0"></span>**1.5. Форма документа**

По результатам освоения программы выдается: Удостоверение о повышении квалификации

# **2. Учебный план**

<span id="page-7-0"></span>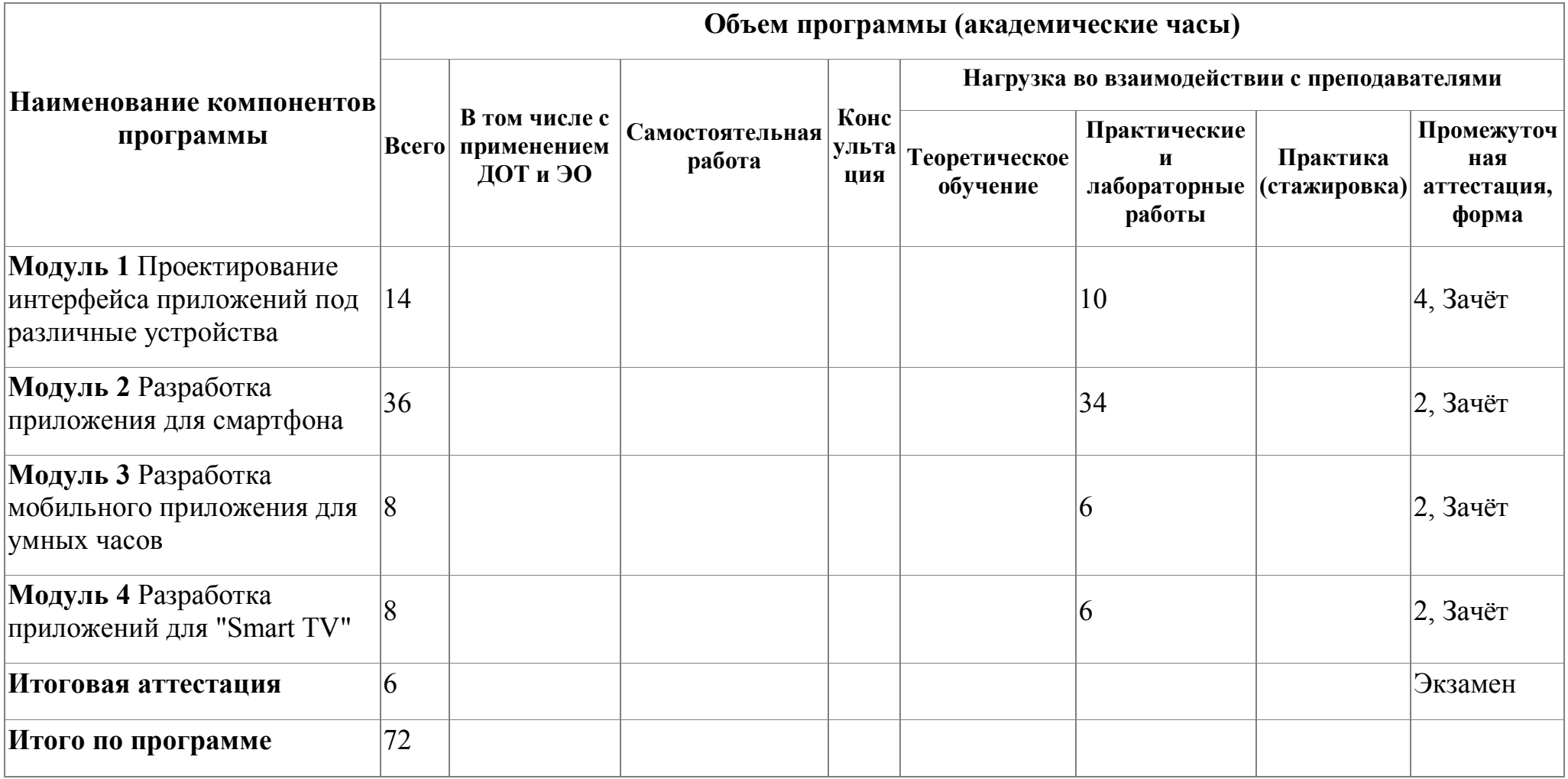

# **3. Календарный учебный график**

<span id="page-8-0"></span>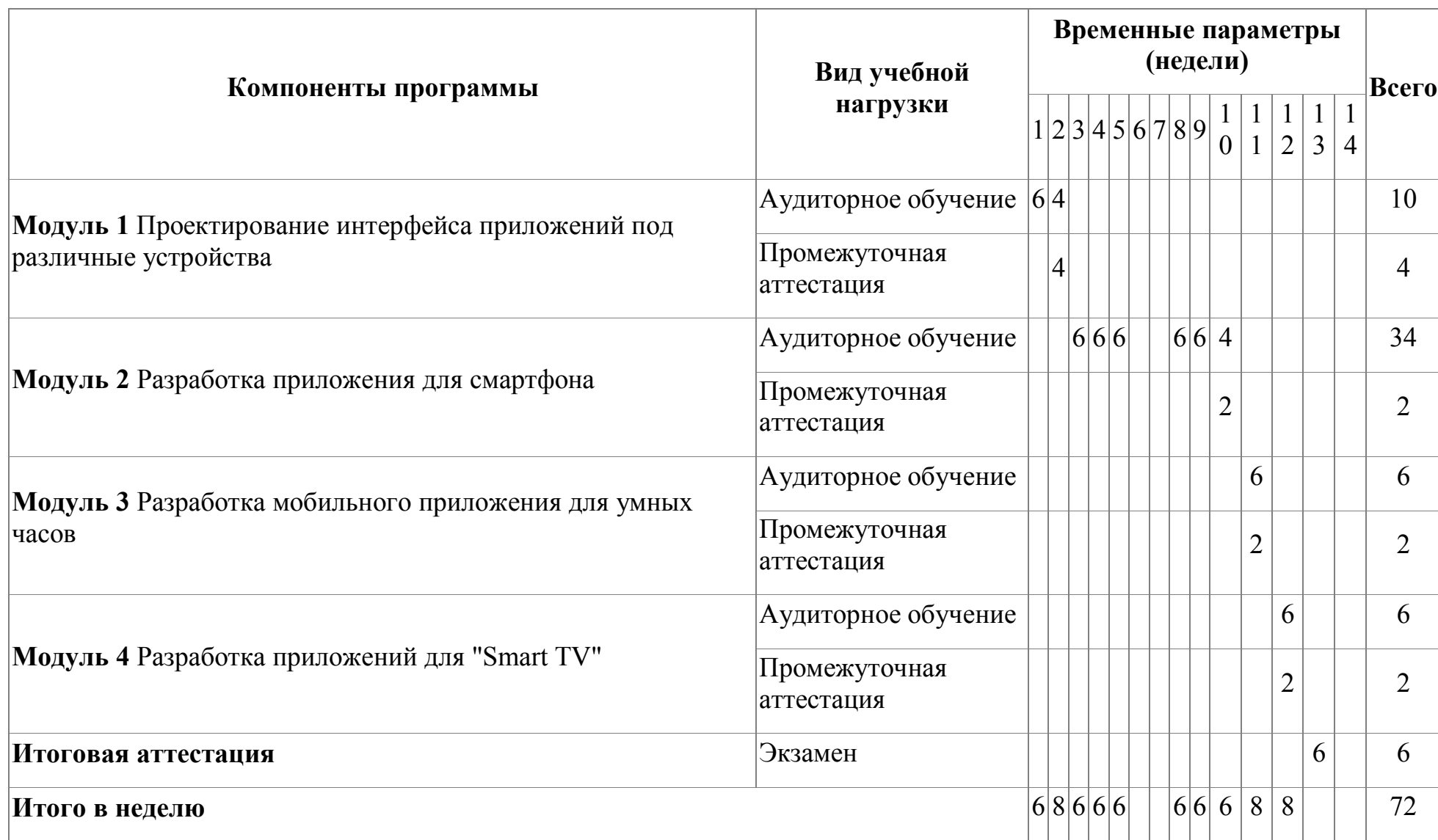

### <span id="page-9-0"></span>**4. Программы учебных модулей**

# **4.1. Модуль 1. Проектирование интерфейса приложений под различные устройства**

Слушатели познакомятся с особенностями проектирования интерфейса приложений под различные Android-устройства: телефоны, умные часы, TV. Дизайн пользовательского интерфейса мобильного приложения отвечает за то, как выглядит приложение, как оно реагирует и как функционирует. Функционал приложений для телефонов, умных часов и TV отличен и способы взаимодействия с этими видами приложений различны. Поэтому модуль направлен на изучение правил создания пользовательских интерфейсов, правил организации диалога между пользователем приложения и самим приложением для решения конкретной задачи.

#### **4.1.1. Цели реализации модуля**

В результате освоения модуля, слушатель должен освоить принципы построения пользовательских интерфейсов под различные устройства в соответствии с представленной документацией на разработку

#### **4.1.2. Требования к результатам освоения модуля**

Результатом освоения модуля является освоение следующих профессиональных и общих компетенций:

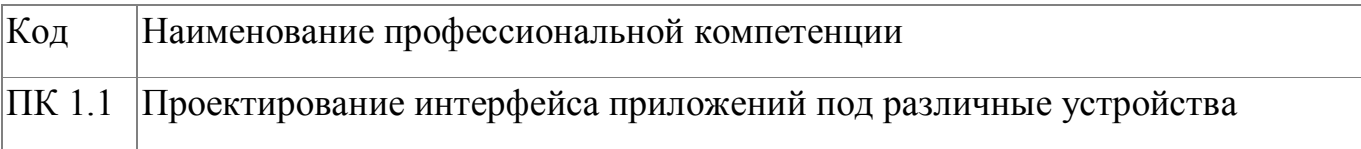

В результате освоения модуля слушатель должен:

#### **- иметь практический опыт:**

1. Проектирования интерфейса приложения для мобильного телефона;

- 2. Проектирования интерфейса приложения для умных часов;
- 3. Проектирования интерфейса приложения для Android-TV

### **- знать:**

В результате изучения модуля слушатели должны знать:

- 1. особенности проектирования интерфейсов под различные Androidустройства: мобильный телефон, умные часы, Android-TV ;
- 2. правила реализации интерфейсных форм на основе предложенной документации

### **- уметь:**

В результате изучения модуля слушатели должны уметь проектировать интерфейс под различные Android-устройства: мобильный телефон, умные часы, Android-TV

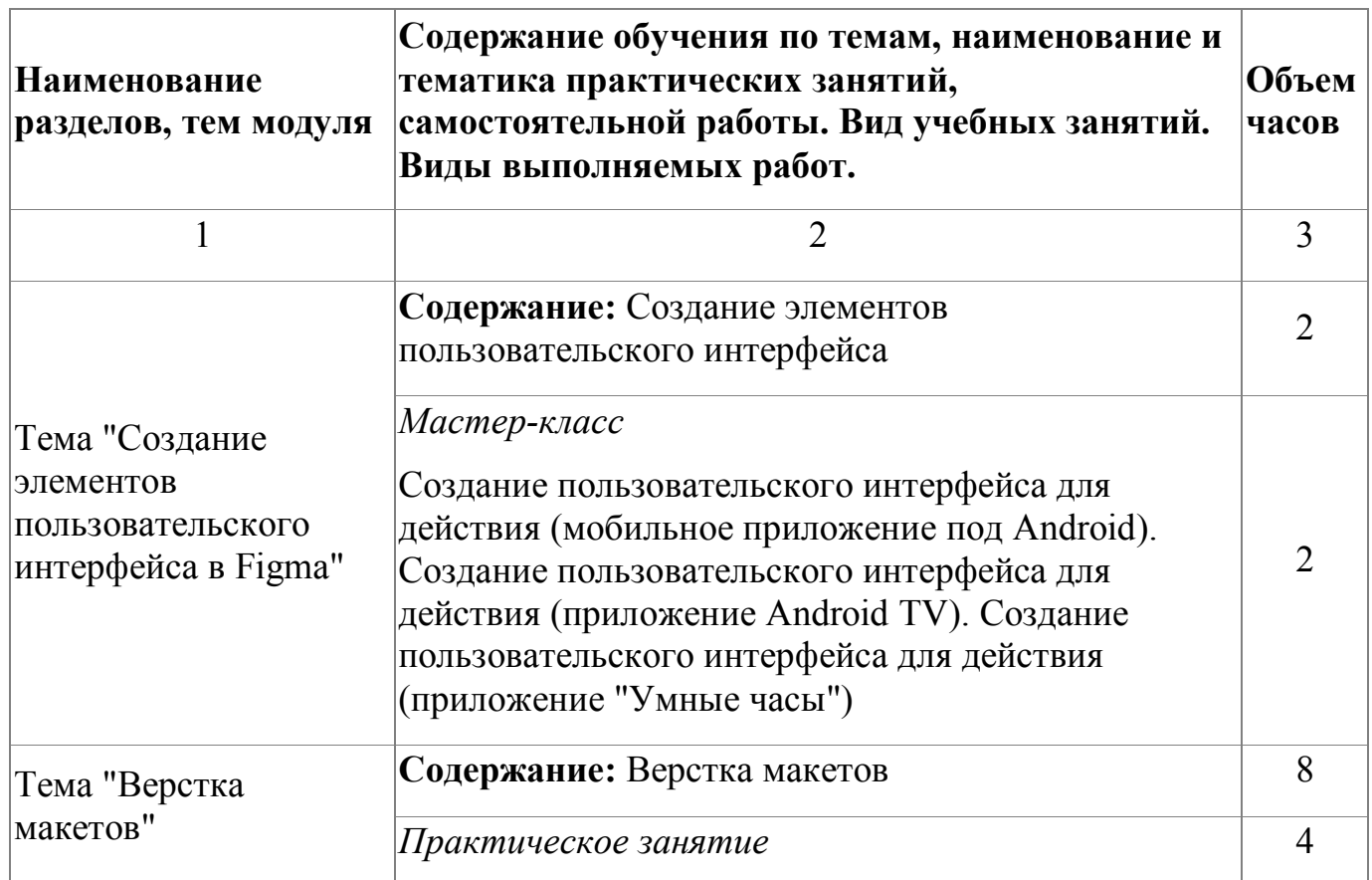

# **4.1.3. Программа модуля**

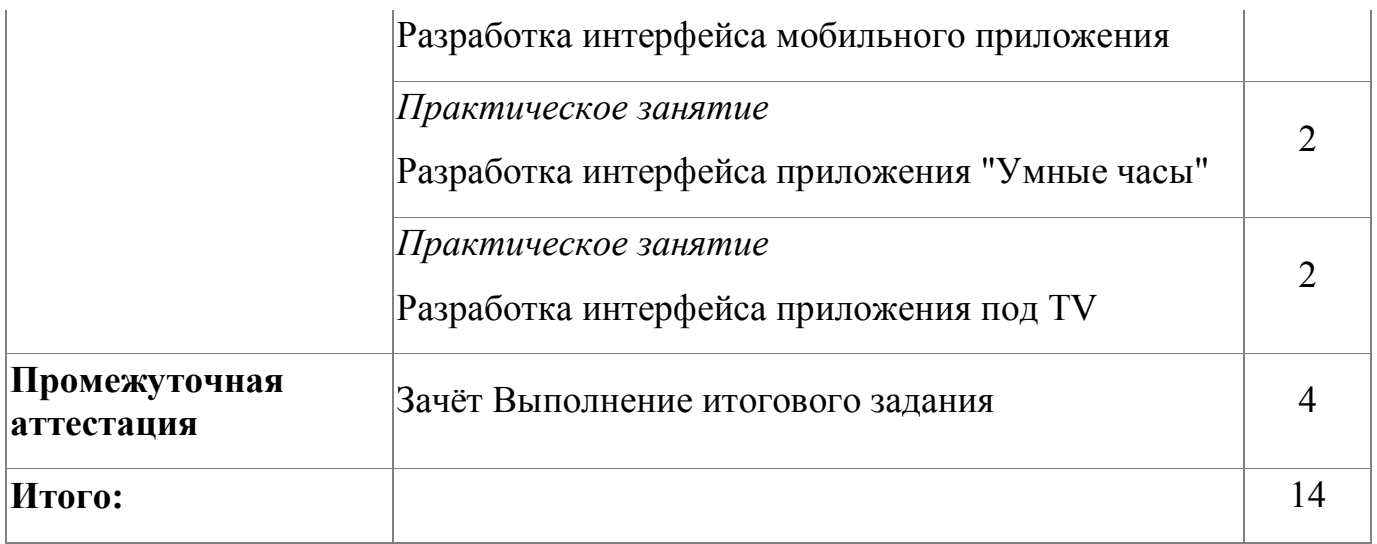

# **4.1.4. Материально-техническое обеспечение**

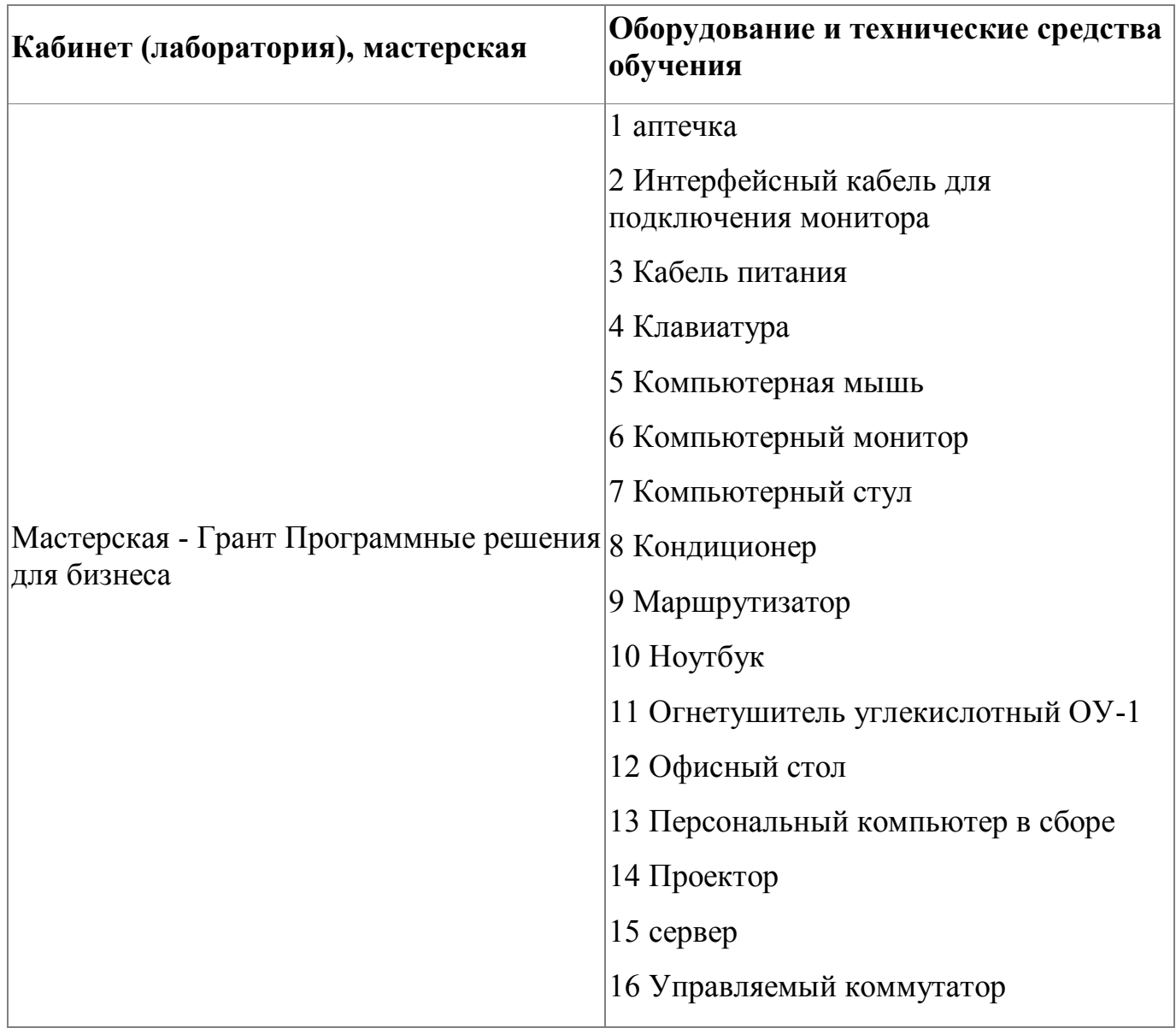

#### **4.1.5. Кадровое обеспечение**

К обучению по программе привлечены работники, обладающие ВКК, с опытом работы не менее 15 лет. Уровень образования - высшее. Количество физических лиц, привлеченных для реализации программы -3 чел. Из них экспертов с правом оценки демонстрационного экзамена по стандартам Ворлдскиллс- 3 человека.

#### **4.1.6. Организация образовательного процесса**

Устанавливаются следующие формы учебных занятий: практическое занятие, лекция, мастер-класс. Мастер-классы направлены на изучение принципов проектирования приложение для смартфона со сложной логикой переходов, приложения под TV, приложения для умных часов. Изучение программы модуля завершается зачетом с оценкой. Язык обучения (преподавания) - русский. Итогом изучения модуля является реализация интерфейсных форм приложений с помощью Figma/

Сопровождение обучения ведется с помощью системы дистанционного обучения (СДО). Курс СДО включает подробное описание выполнения практических заданий, видеоматериал по всем изучаемым темам. Курс представляет собой тематически завершенный, структурированный авторами учебный материал, который предназначен для организации самостоятельной работы и используется в качестве веб-поддержки курса.

#### **4.1.7. Информационное обеспечение обучения**

Основная литература:

1. Купер А., Рейман Р., Кронин Д. Алан Купер об интерфейсе. Основы проектирования взаимодействия. – Пер. с англ. – СПб.: Символ'Плюс, 2019. – 688 с.

2. Влад В. Головач Дизайн пользовательского интерфейса. Искусство мыть

слона,-.2019

Дополнительная литература:

1. Уэйншенк C. У 100 главных принципов дизайна. — СПб.: Питер, 2019. — 272 с.

#### **4.1.8. Контроль и оценка результатов освоения модуля**

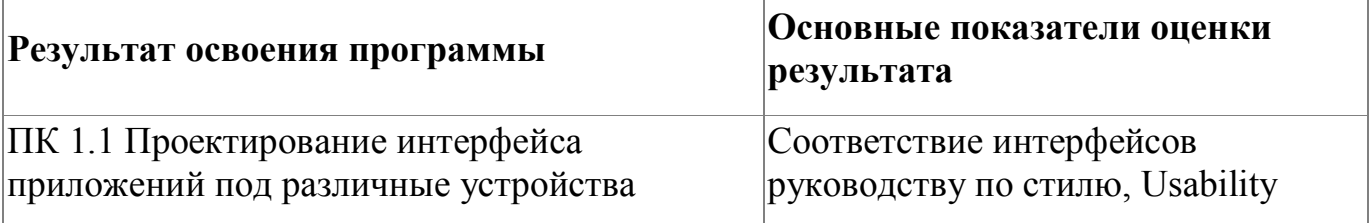

Форма и вид аттестации по модулю:

Форма аттестации по модулю - Зачет с оценкой. Задание для проведения зачета (см. Приложение 1) предполагает создание прототипа мобильного приложения в программе Figma. При выставлении оценки учитывается соответствие созданных интерфейсов руководству по стилю, Usability.

По результатам выполнения зачетного задания выставляются оценки по четырехбалльной системе («отлично», «хорошо», удовлетворительно», «неудовлетворительно»):

- «отлично» разработаны все экранные формы мобильного приложения, учтено руководство по стилю, разработан прототип приложения под смартфон, TV, умные фасы
- «хорошо» разработана только часть экранных форм мобильного приложения. Формы выполнены в соответствии с руководством по стилю
- «удовлетворительно» -проектирование освоено частично, но пробелы не носят существенного характера, необходимые умения работы с освоенным материалом в основном сформированы, большинство предусмотренных

программой обучения учебных заданий выполнено, некоторые из выполненных заданий содержат ошибки

 «не удовлетворительно» проектирование не освоено, необходимые умения не сформированы, выполненные учебные задания содержат грубые ошибки .

### **4.2. Модуль 2. Разработка приложения для смартфона**

Модуль направлен на работу с REST API, который использует HTTP-запросы для получения, извлечения, размещения и удаления данных. В результате освоения модуля слушатели познакомятся с методологией разработки мобильных приложений, научатся использовать технологии для работы с базами данных посредством REST API, использовать технологии для работы с различными протоколами обмена данными, строить приложения со сложной логикой переходов, отлаживать мобильное приложение и устранять ошибки.

### **4.2.1. Цели реализации модуля**

Цели модуля:

- 1. создание мобильного приложения для операционной системы Android с помощью Android Studio и языка программирования Kotlin;
- 2. создание приложения с доступом различных категорий пользователей;
- 3. Знакомство с различными протоколами обмена данными

#### **4.2.2. Требования к результатам освоения модуля**

Результатом освоения модуля является освоение следующих профессиональных и общих компетенций:

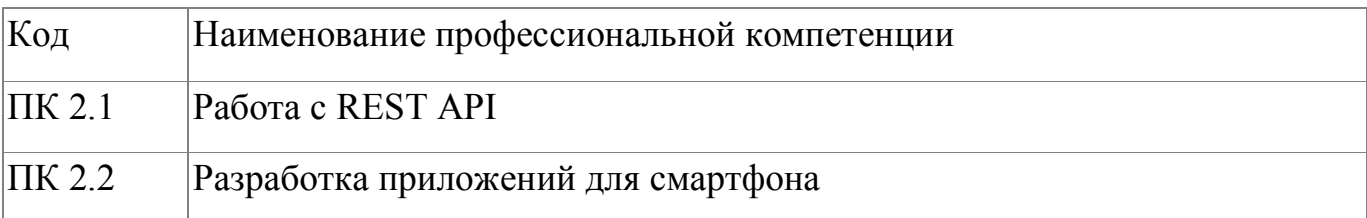

В результате освоения модуля слушатель должен:

## **- иметь практический опыт:**

- разработки мобильных приложений;
- работы с REST API

### **- знать:**

- важность использования методологий разработки мобильных приложений для смартфона;
- важность принятия во внимание всех нормальных и аномальных сценариев и работы с исключительными ситуациями;
- важность соблюдения стандартов (например, кодекса стандартов, руководства по стилю, проектов пользовательских интерфейсов);

### **- уметь:**

- использовать технологии для работы с REST API;
- использовать технологии для работы с различными протоколами обмена данными;
- строить приложения со сложной логикой переходов;
- отлаживать мобильное приложение и устранять ошибки

## **4.2.3. Программа модуля**

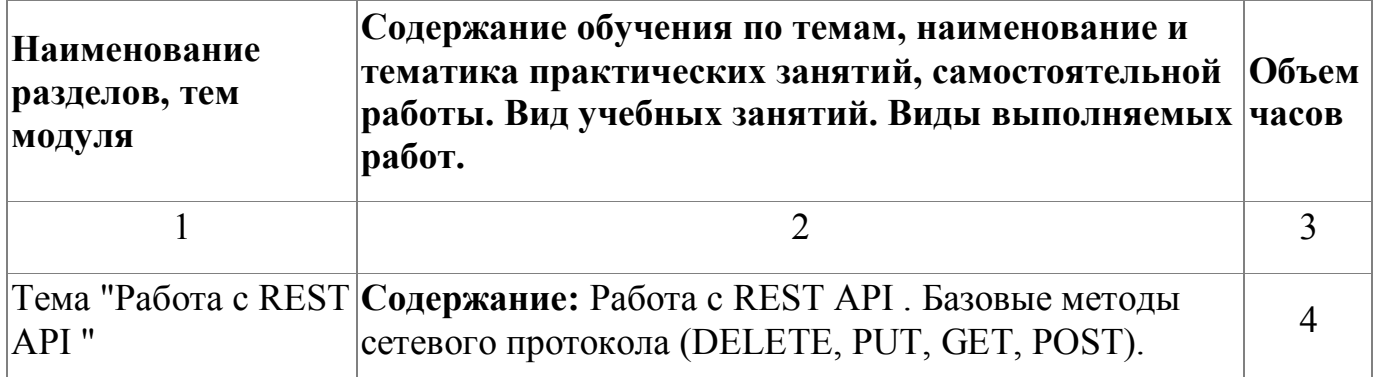

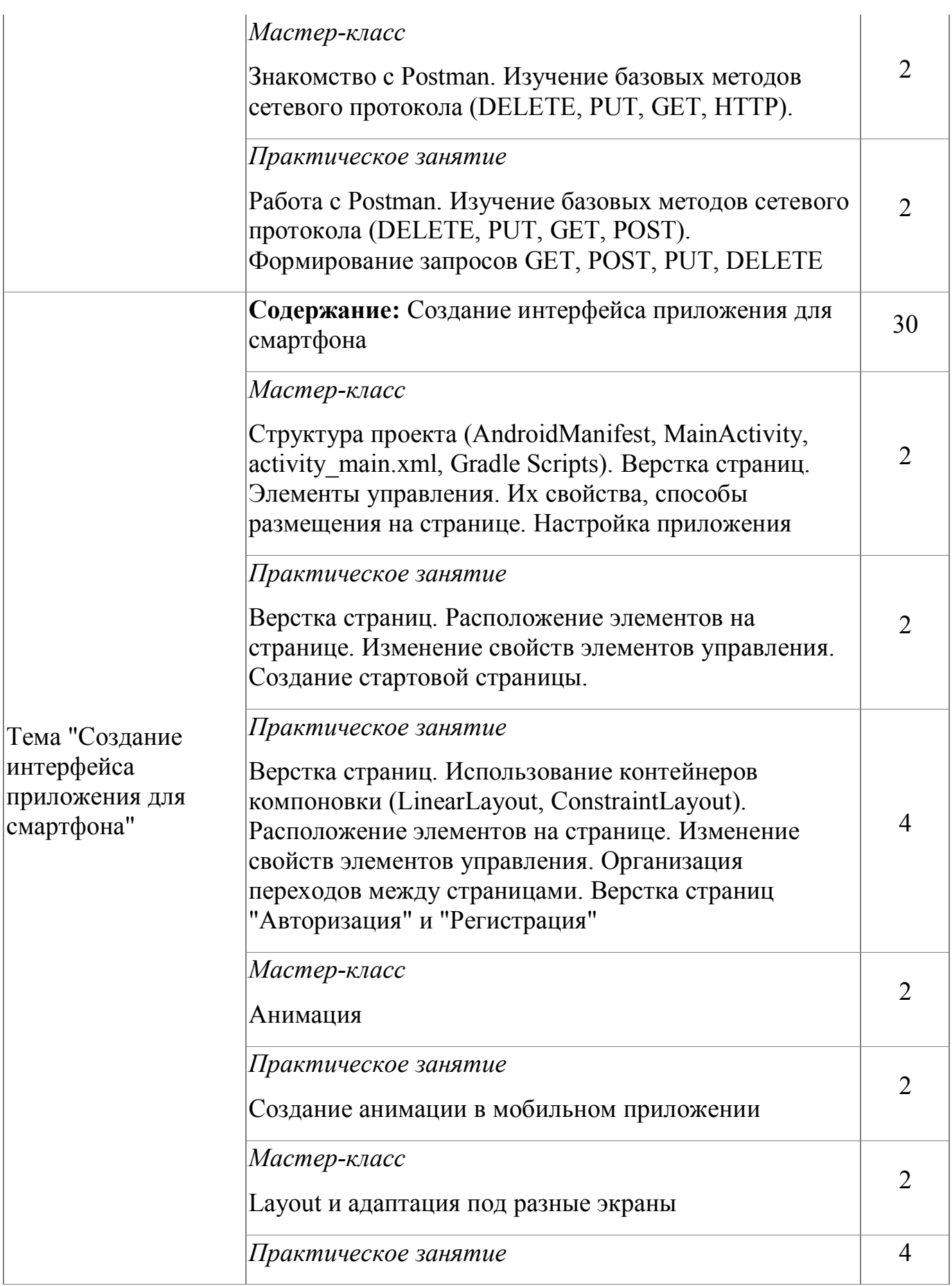

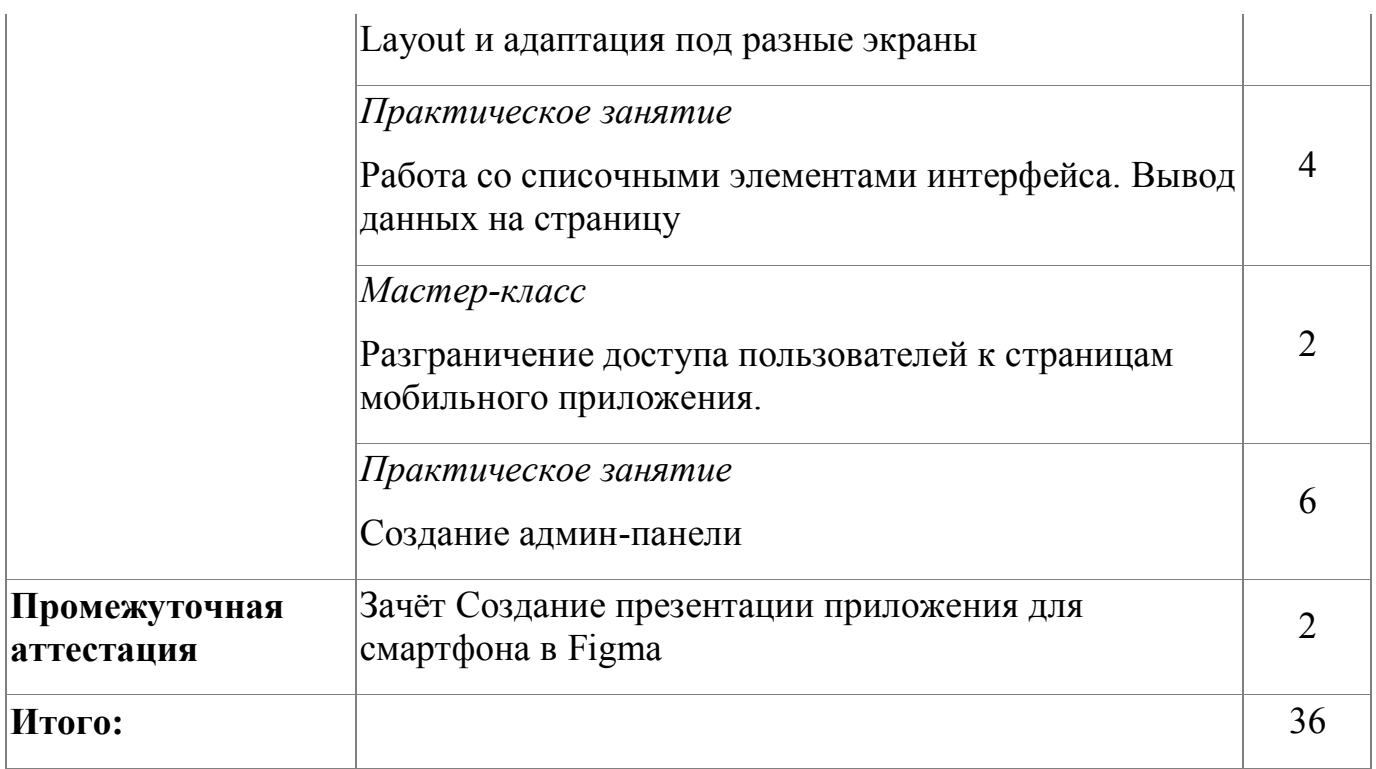

# **4.2.4. Материально-техническое обеспечение**

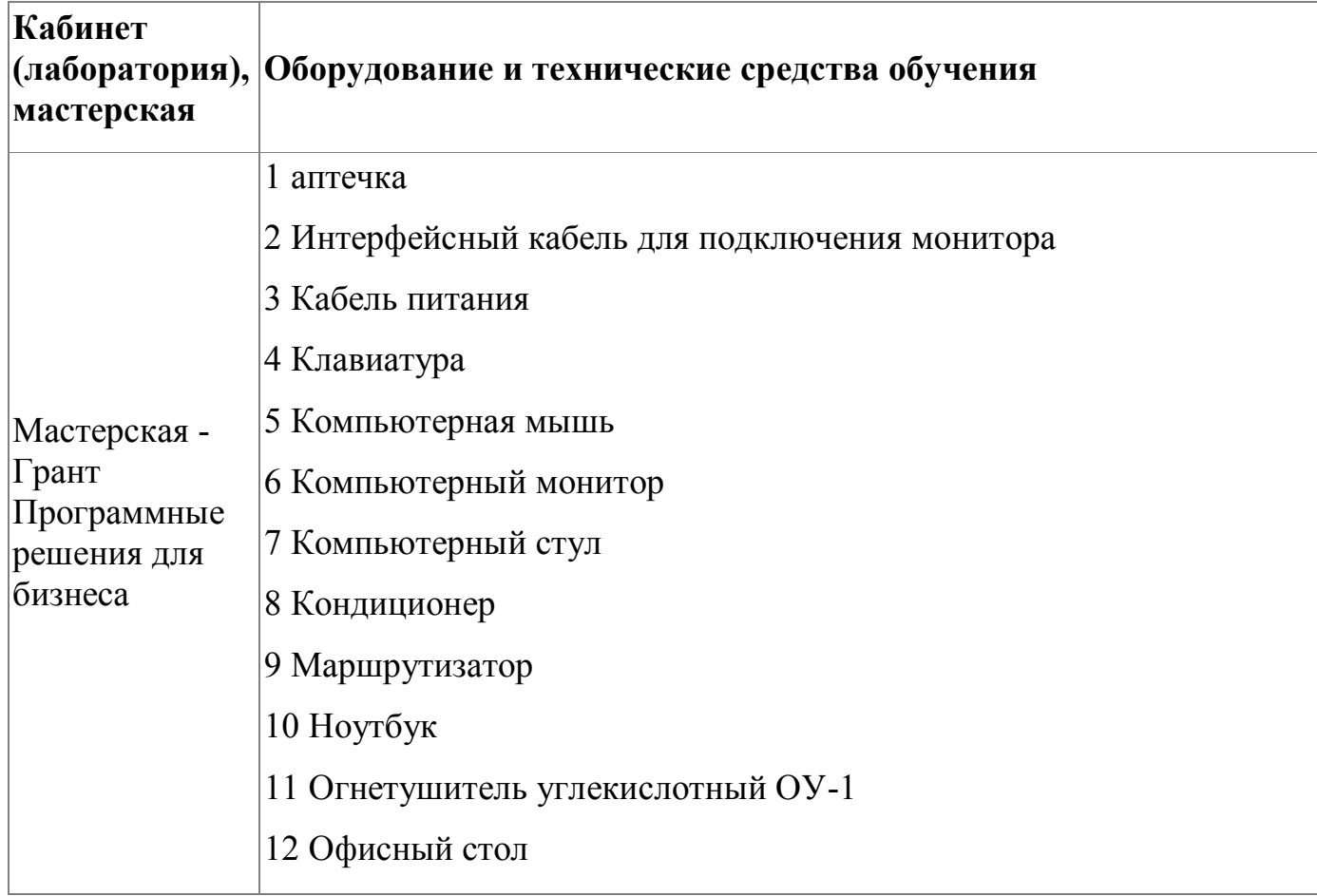

13 Персональный компьютер в сборе

14 Планшеты на Android

15 Проектор

16 сервер

17 Сетевой фильтр

18 Управляемый коммутатор

19 Экран для проектора

1 Веб-браузер Chrome

2 Веб-браузер Opera

3 ПО Android Studio

4 ПО API Postman

5 ПО NetBeans

6 ПО .NET Framework Developer pack

7 ПО NGINX

8 ПО Notepad++

9 ПО администрирования DBeaver

10 ПО для архивации WinRAR

11 ПО для просмотра документов в формате PDF Adobe Reader DC

12 ПО для управления версиями Gogs

13 ПО операционная система Microsoft Windows 10 Pro

14 ПО офисный пакет Microsoft Office 2019

15 ПО текстовый редактор

16 ПО управления версиями Git

17 ПО Эмулятор Android

18 Программная платформа .NET 5

19 Программное обеспечение 7-Zip

20 Программное обеспечение серверная операционная система с интегрированной системой виртуализации Hyper-V

#### **4.2.5. Кадровое обеспечение**

К обучению по программе привлечены работники, обладающие ВКК, с опытом работы не менее 15 лет. Уровень образования - высшее. Количество ППС (физических лиц), привлеченных для реализации программы -3 чел. Из них: экспертов с правом оценки демонстрационного экзамена по стандартам Ворлдскиллс по компетенции "Программные решения для бизнеса"- 3 чел.

#### **4.2.6. Организация образовательного процесса**

Сопровождение обучения ведется с помощью системы дистанционного обучения (СДО). Курс СДО включает подробное описание выполнения практических заданий, видеоматериал по всем изучаемым темам. Курс представляет собой тематически завершенный, структурированный авторами учебный материал, который предназначен для организации самостоятельной работы и используется в качестве веб-поддержки курса. Процесс обучения по модулю завершается блоком презентации созданного продукта, что является немаловажным, так как любой программный продукт нужно уметь представить на рынке (например с помощью крупнейших каналов распространения мобильных приложений Google Play Store для Android и Apple App Store для iOS ).

#### **4.2.7. Информационное обеспечение обучения**

Основная литература:

1. Head First. Программирование для Android. Гриффитс Д. Питер, 2016

2. Колисниченко, Д.Н. Программирование для Android. Самоучитель/ Д.Н. Колисниченко. - СПб.: БХВ-Петербург, 2018. - 272 с.

3. Аллан, А. Программирование для мобильных устройств на iOS: Профессиональная разработка приложений для iPhone, iPad, and iPod Touch / А. Аллан.. - СПб.: Питер, 2018. - 416 c.

20

Электронные и интернет-ресурсы:

1. Android SDK [Элекстронный ресурс] .- режим доступа : https://developer.android.com/studio

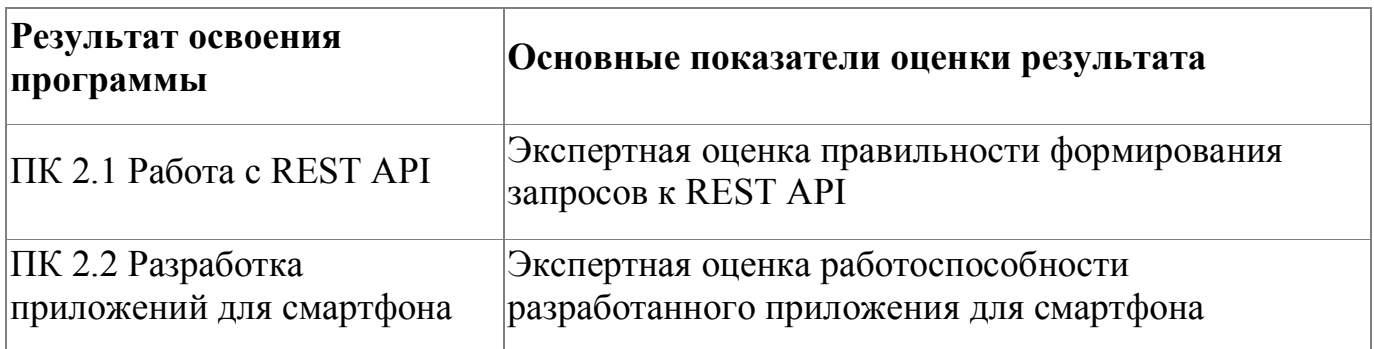

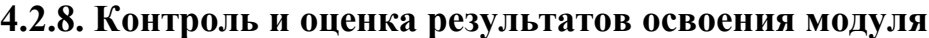

Форма и вид аттестации по модулю:

Зачет с оценкой . Форма аттестации по модулю - Защита проектов. Комплект оценочных средств представлен в приложении 3. Для получения итоговой оценки за модуль слушатели должны презентовать мобильные приложения, разработанные в результате обучения на курсе. Презентация разработанных экранных форм должна производиться в Figma. По результатам выполнения зачетного задания выставляются оценки по четырехбалльной системе («отлично», «хорошо», удовлетворительно», «неудовлетворительно»):

- «отлично» докладчиком максимально полно описан функционал мобильного приложения, приложены скрины взаимодействия пользователя с приложением
- «хорошо» докладчиком функционал мобильного приложения описан не полностью, приложены скрины взаимодействия пользователя с приложением
- «удовлетворительно» докладчиком функционал приложения описан частично, но необходимые умения работы с освоенным материалом в основном сформированы, большинство предусмотренных программой

обучения учебных заданий выполнено, некоторые из выполненных заданий содержат ошибки

 «не удовлетворительно» докладчиком не продемонстрирован функционал мобильного приложения, выполненные учебные задания содержат грубые ошибки

#### **4.3. Модуль 3. Разработка мобильного приложения для умных часов**

Тема создания и разработки приложений для смарт-часов достаточно актуальна и востребована, поскольку "умные часы" -это один из самых востребованный товаров на рынке портативной электроники.

Разработчикам приложений необходимо учитывать минималистичный дизайн "умных часов", обусловленный маленькими размерами и формой экранов смартдевайсов (круглый или квадратный). Разрабатываемым приложениям необходимо обеспечить интуитивно-понятный интерфейс и трендовый дизайном. В этом случае пользователю легко будет разобраться с работой приложения, взаимодействовать с ним и активно использовать его в повседневной жизни.

Поэтому данный модуль курса направлен на изучение ключевых трендов в интерфейсах приложений для "умных часов" , а также способах их практической реализации.

#### **4.3.1. Цели реализации модуля**

Цели модуля:

- 1. Знакомство слушателей с особенностями проектирования приложений для умных часов;
- 2. Знакомство слушателей со способами реализации приложений для умных часов.

#### **4.3.2. Требования к результатам освоения модуля**

Результатом освоения модуля является освоение следующих

профессиональных и общих компетенций:

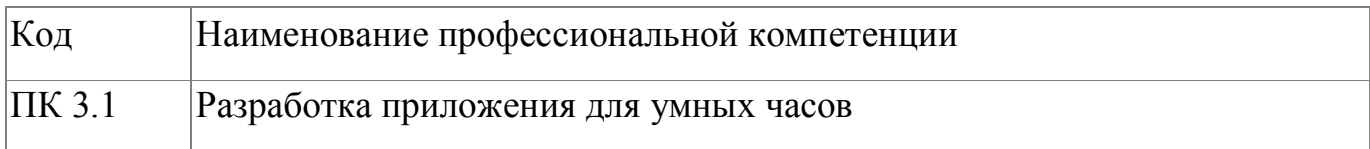

В результате освоения модуля слушатель должен:

# **- иметь практический опыт:**

- разработки мобильных приложений для "умных часов";
- работы с REST API

## **- знать:**

- концепции дизайна мобильных приложений для умных часов;
- способы реализации интерфейсов мобильных приложений для умных часов;

# **- уметь:**

- реализовывать интерфейсы мобильных приложений для умных часов средствами Android Studio;
- использовать технологии для работы с различными протоколами обмена данными при создании мобильного приложения;
- строить мобильные приложения со сложной логикой переходов;
- отлаживать мобильное приложение и устранять ошибки

# **4.3.3. Программа модуля**

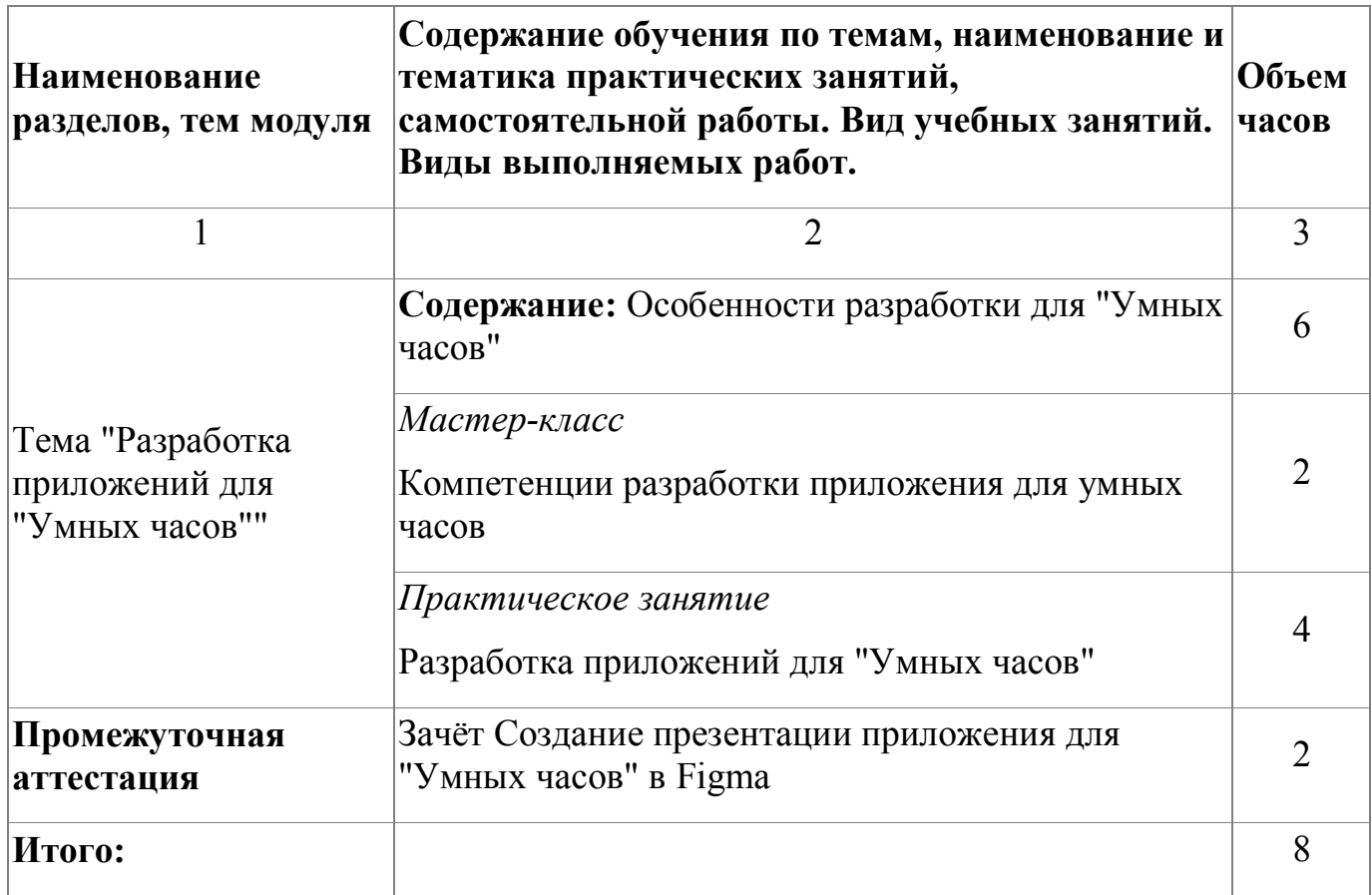

# **4.3.4. Материально-техническое обеспечение**

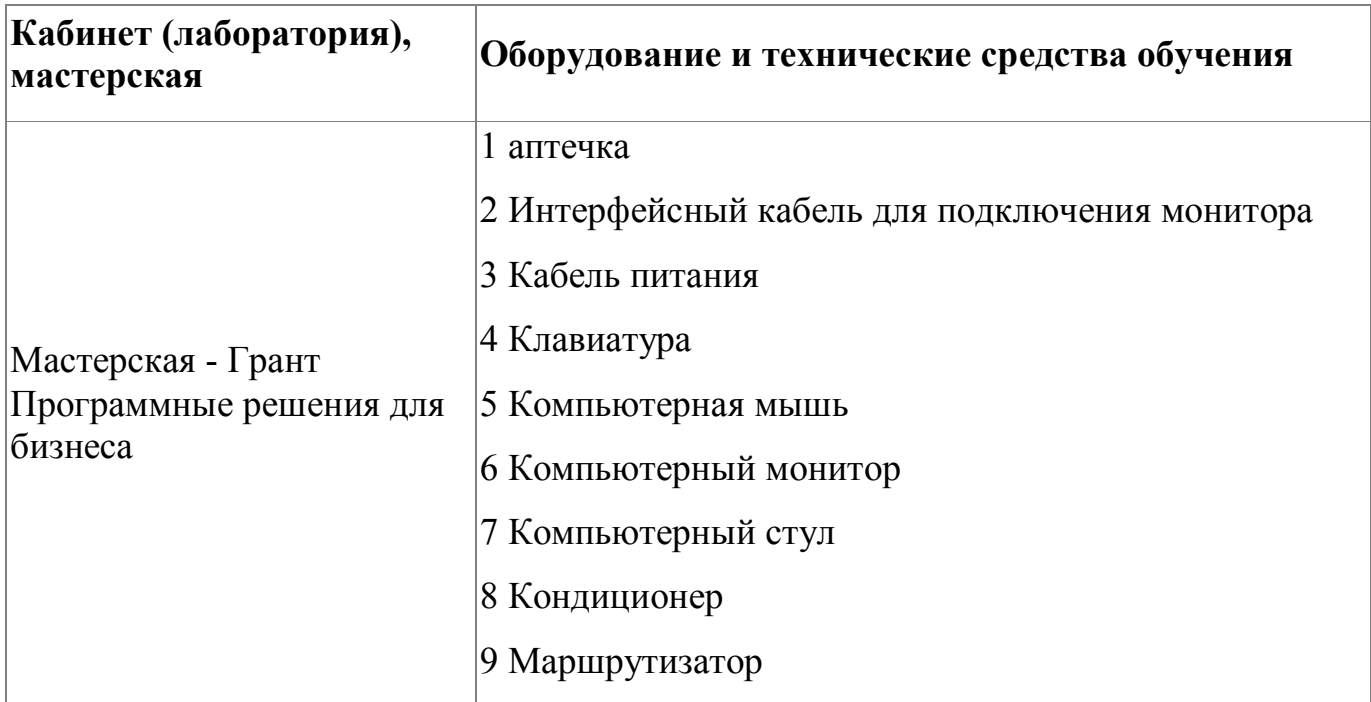

10 Ноутбук

11 Огнетушитель углекислотный ОУ-1

12 Офисный стол

13 Персональный компьютер в сборе

14 Планшеты на Android

15 Проектор

16 сервер

17 Сетевой фильтр

18 Управляемый коммутатор

19 Экран для проектора

1 Веб-браузер Chrome

2 Веб-браузер Opera

3 ПО Android Studio

4 ПО API Postman

5 ПО NetBeans

6 ПО .NET Framework Developer pack

7 ПО NGINX

8 ПО SQL Server Management Studio

9 ПО администрирования DBeaver

10 ПО для архивации WinRAR

11 ПО для просмотра документов в формате PDF Adobe Reader DC

12 ПО для управления версиями Gogs

13 ПО операционная система Microsoft Windows 10 Pro

14 ПО офисный пакет Microsoft Office 2019

15 ПО текстовый редактор

16 ПО управления версиями Git

17 ПО Эмулятор Android

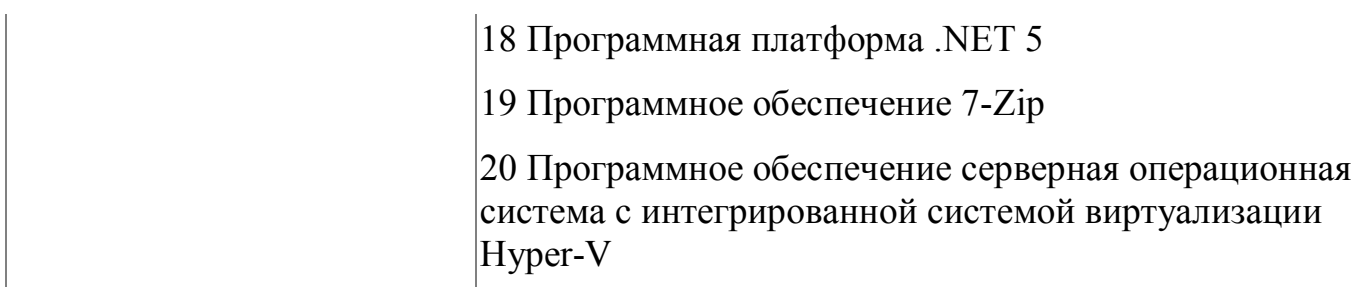

#### **4.3.5. Кадровое обеспечение**

К обучению по программе привлечены работники, обладающие ВКК, с опытом работы не менее 15 лет. Уровень образования - высшее. Количество ППС (физических лиц), привлеченных для реализации программы -3 чел. Из них: экспертов с правом оценки демонстрационного экзамена по стандартам Ворлдскиллс по компетенции "Программные решения для бизнеса"- 3 чел.

### **4.3.6. Организация образовательного процесса**

Сопровождение обучения ведется с помощью системы дистанционного обучения (СДО). Курс СДО включает подробное описание выполнения практических заданий, видеоматериал по всем изучаемым темам. Курс представляет собой тематически завершенный, структурированный авторами учебный материал, который предназначен для организации самостоятельной работы и используется в качестве веб-поддержки курса. Процесс обучения по модулю завершается блоком презентации созданного продукта, что является немаловажным, так как любой программный продукт нужно уметь представить на рынке (например с помощью крупнейших каналов распространения мобильных приложений Google Play Store для Android и Apple App Store для iOS ).

### **4.3.7. Информационное обеспечение обучения**

Основная литература:

1. Дэвид Гриффитс, Дон Гриффитс «Head First. Программирование для Android», 2-е изд. — СПб.: Питер, 2018. — 912 с.

2. Пол Дейтел, Харви Дейтел, Александер Уолд «Android для разработчиков» 3-е изд. — СПб.: Питер, 2017. — 512 с.

3. Жемеров Д., Исакова С. Kotlin в действии. / пер. с англ. Киселев А. Н. - М.: ДМК Пресс, 2018. - 402 с.

#### **4.3.8. Контроль и оценка результатов освоения модуля**

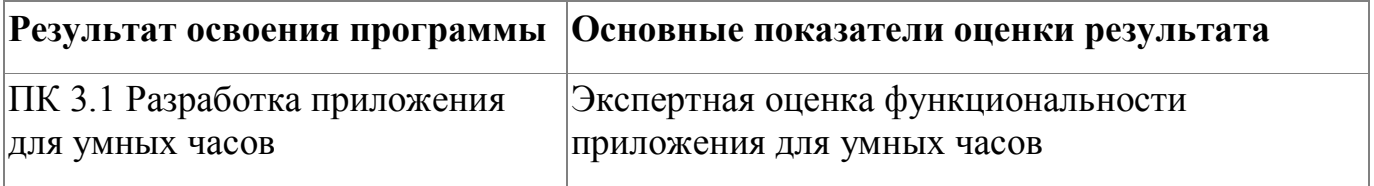

Форма и вид аттестации по модулю:

Форма аттестации по модулю - Зачет с оценкой. Задание для проведения зачета (см. Приложение 4) предполагает создание презентации приложения для умных часов в программе Figma. При выставлении оценки учитывается соответствие созданных интерфейсов руководству по стилю, Usability.

По результатам выполнения зачетного задания выставляются оценки по четырехбалльной системе («отлично», «хорошо», удовлетворительно», «неудовлетворительно»):

- «отлично» Разработаны все экранные формы мобильного приложения в соответствии с руководством по стилю
- «хорошо» Разработана только часть экранных форм приложения. Формы выполнены в соответствии с руководством по стилю
- «удовлетворительно» проектирование освоено частично, но пробелы не носят существенного характера, необходимые умения работы с освоенным материалом в основном сформированы, большинство предусмотренных программой обучения учебных заданий выполнено, некоторые из выполненных заданий содержат ошибки

27

 «не удовлетворительно» проектирование не освоено, необходимые умения не сформированы, выполненные учебные задания содержат грубые ошибки

## **4.4. Модуль 4. Разработка приложений для "Smart TV"**

Разработка приложений для телевизора (Smart TV) актуальна в настоящее время. Это интерактивные сервисы, которые позволяют просматривать различный видеоконтент (фильмы, сериалы, трансляции передач и спортивных событий, видеоролики), дают возможность читать новости, просматривать социальные сети и т.п.

Поскольку практически все современные телевизоры имеют возможность установки приложений, то и разработка такого рода сервисов на сегодняшний момент очень актуальна.

В данном модуле слушатели познакомятся с правилами построения интерфейсов приложений для для "Smart TV" , а также способах их практической реализации.

## **4.4.1. Цели реализации модуля**

Цели модуля:

- 1. Знакомство слушателей с особенностями проектирования приложений для Smart TV;
- 2. Знакомство слушателей со способами реализации приложений для Smart TV.

### **4.4.2. Требования к результатам освоения модуля**

Результатом освоения модуля является освоение следующих

профессиональных и общих компетенций:

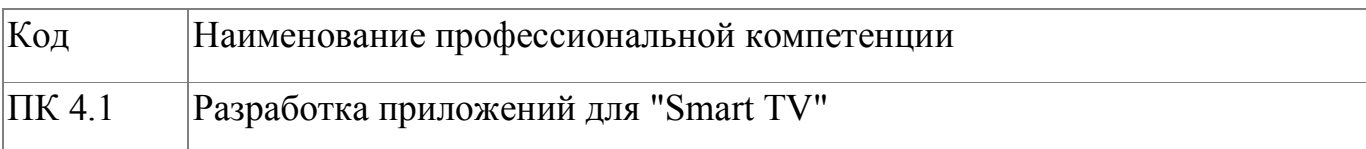

В результате освоения модуля слушатель должен:

## **- иметь практический опыт:**

- разработки мобильных приложений;
- работы с REST API

#### **- знать:**

- методологии разработки мобильных приложений для "Smart TV";
- сценарии работы с исключительными ситуациями;
- стандарты (например, кодекса стандартов, руководства по стилю, проектов пользовательских интерфейсов);

#### **- уметь:**

- использовать технологии для работы с различными протоколами обмена данными при создании мобильного приложения;
- строить мобильные приложения со сложной логикой переходов;
- отлаживать мобильное приложение и устранять ошибки

## **4.4.3. Программа модуля**

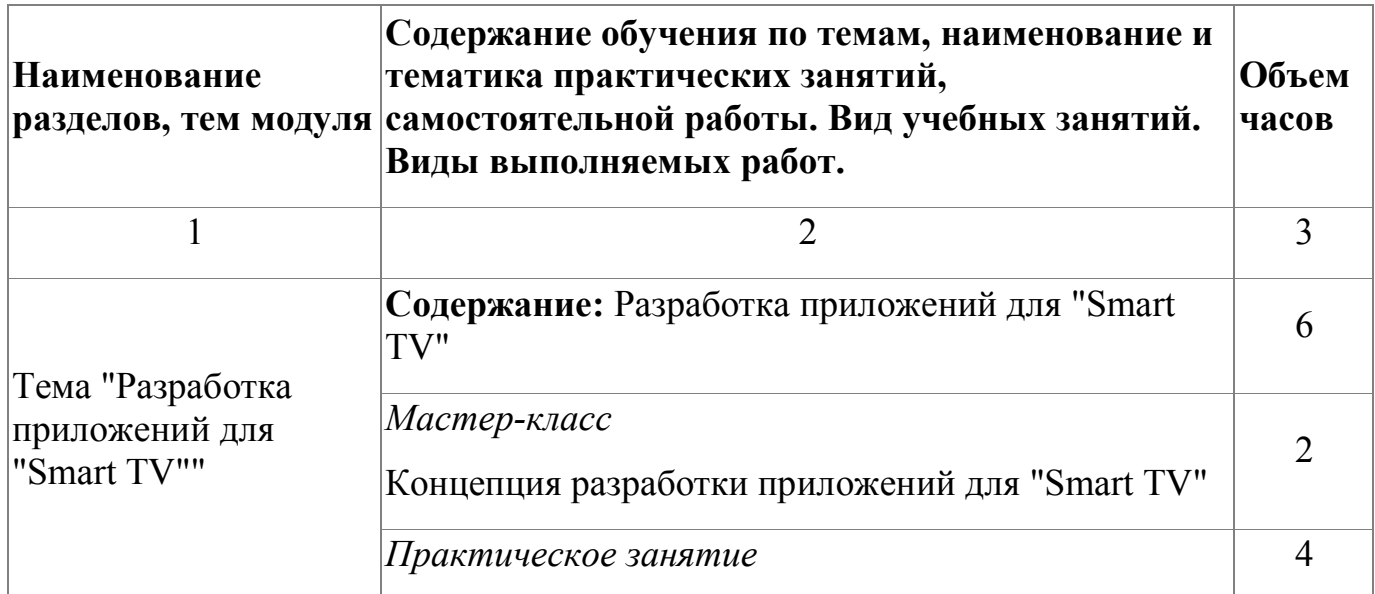

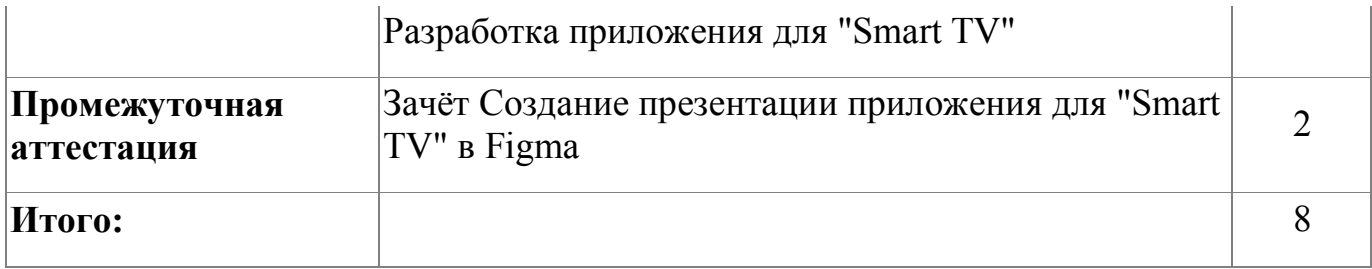

# **4.4.4. Материально-техническое обеспечение**

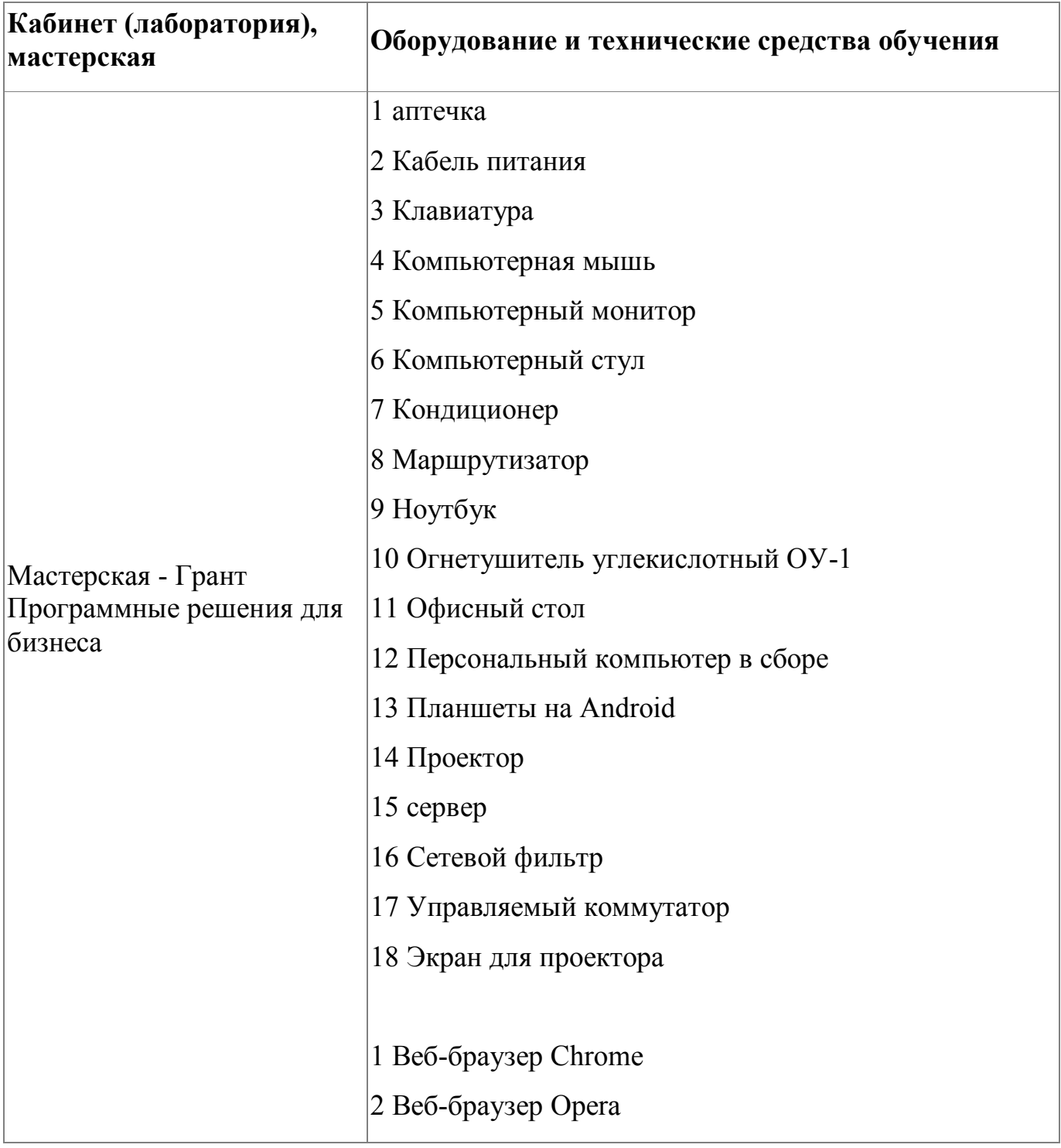

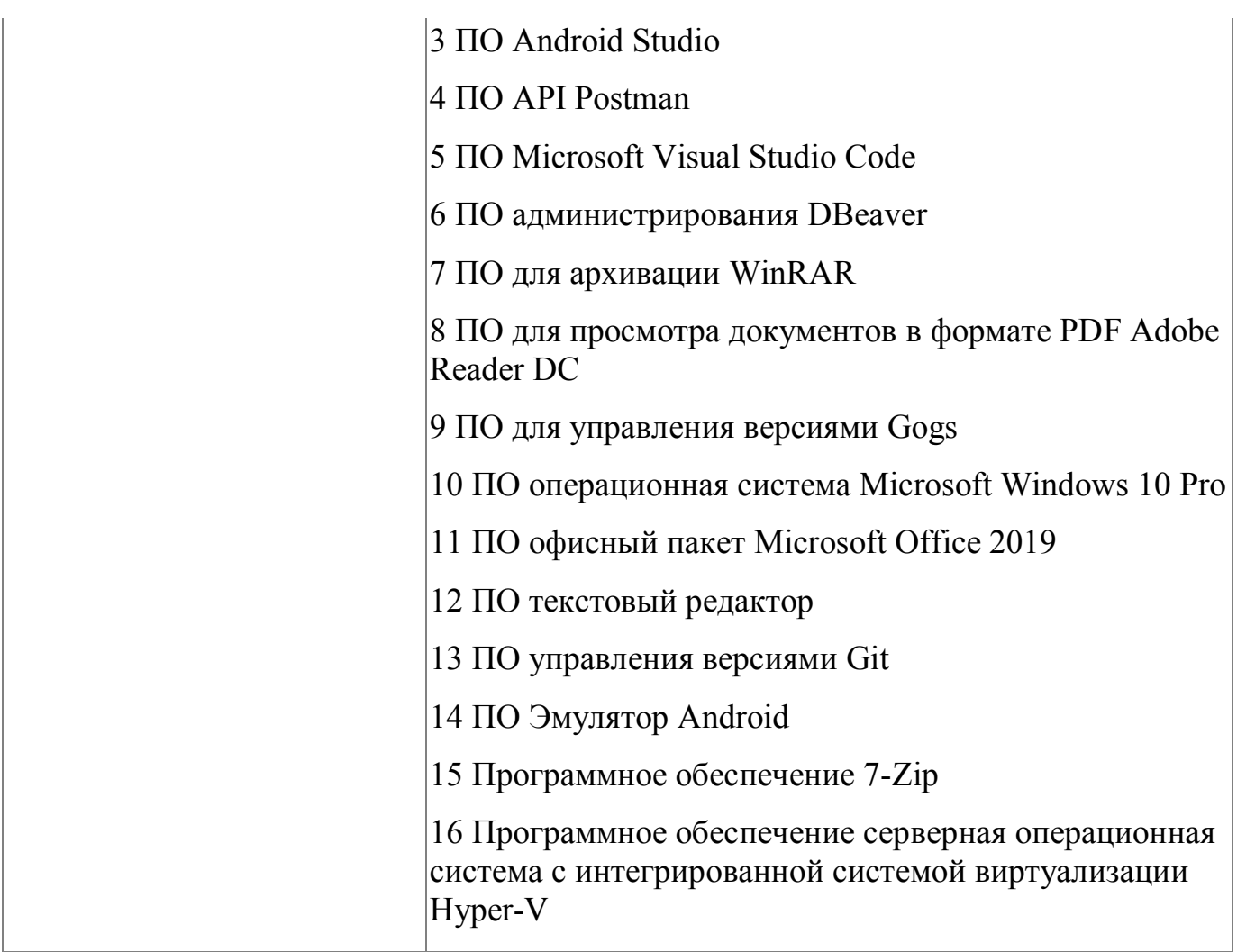

## **4.4.5. Кадровое обеспечение**

К обучению по программе привлечены работники, обладающие ВКК, с опытом работы не менее 15 лет. Уровень образования - высшее. Количество ППС (физических лиц), привлеченных для реализации программы -3 чел. Из них: экспертов с правом оценки демонстрационного экзамена по стандартам Ворлдскиллс по компетенции "Программные решения для бизнеса"- 3 чел.

### **4.4.6. Организация образовательного процесса**

Сопровождение обучения ведется с помощью системы дистанционного обучения (СДО). Курс СДО включает подробное описание выполнения практических заданий, видеоматериал по всем изучаемым темам. Курс представляет собой тематически завершенный, структурированный авторами учебный материал,

который предназначен для организации самостоятельной работы и используется в качестве веб-поддержки курса.

Процесс обучения по модулю завершается блоком презентации созданного продукта, что является немаловажным, так как любой программный продукт нужно уметь представить на рынке (например с помощью крупнейших каналов распространения мобильных приложений Google Play Store для Android и Apple App Store для iOS ).

# **4.4.7. Информационное обеспечение обучения**

Основная литература:

1. Пол Дейтел, Харви Дейтел, Александер Уолд «Android для разработчиков» 3-е изд. — СПб.: Питер, 2017. — 512 с.

Электронные и интернет-ресурсы:

1. Руководство по Android-разработке. Developer Guides [Элекстронный ресурс] .-режим доступа: https://developer.android.com/guide

2. Официальный блог разработчиков Google [Элекстронный ресурс] .-режим доступа: https://android-developers.googleblog.com

3. Глоссарий Android [Элекстронный ресурс] .-режим доступа: https://developers.google.com/android/for-all/vocab-words/

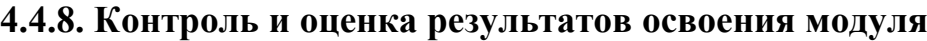

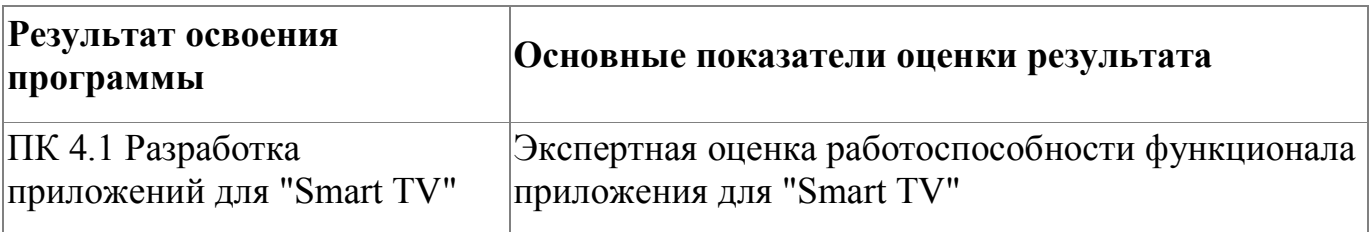

Форма и вид аттестации по модулю:

Форма аттестации по модулю - Зачет с оценкой.

Задание для проведения зачета (см. Приложение 5) предполагает создание

прототипа мобильного приложения в программе Figma. При выставлении оценки учитывается соответствие созданных интерфейсов приложения для Smart-TV руководству по стилю, Usability.

По результатам выполнения зачетного задания выставляются оценки по четырехбалльной системе («отлично», «хорошо», удовлетворительно», «неудовлетворительно»):

- «отлично» Разработаны все экранные формы приложения для Smart-TV выполнены в соответствии с руководством по стилю
- «хорошо» Разработана только часть экранных форм приложения для Smart-TV. Формы выполнены в соответствии с руководством по стилю
- «удовлетворительно» проектирование освоено частично, но пробелы не носят существенного характера, необходимые умения работы с освоенным материалом в основном сформированы, большинство предусмотренных программой обучения учебных заданий выполнено, некоторые из выполненных заданий содержат ошибки «не удовлетворительно» проектирование не освоено, необходимые умения не сформированы, выполненные учебные задания содержат грубые ошибки

# <span id="page-33-0"></span>**5. Организационно-педагогические условия реализации программы**

# <span id="page-33-1"></span>**5.1. Материально-техническое обеспечение**

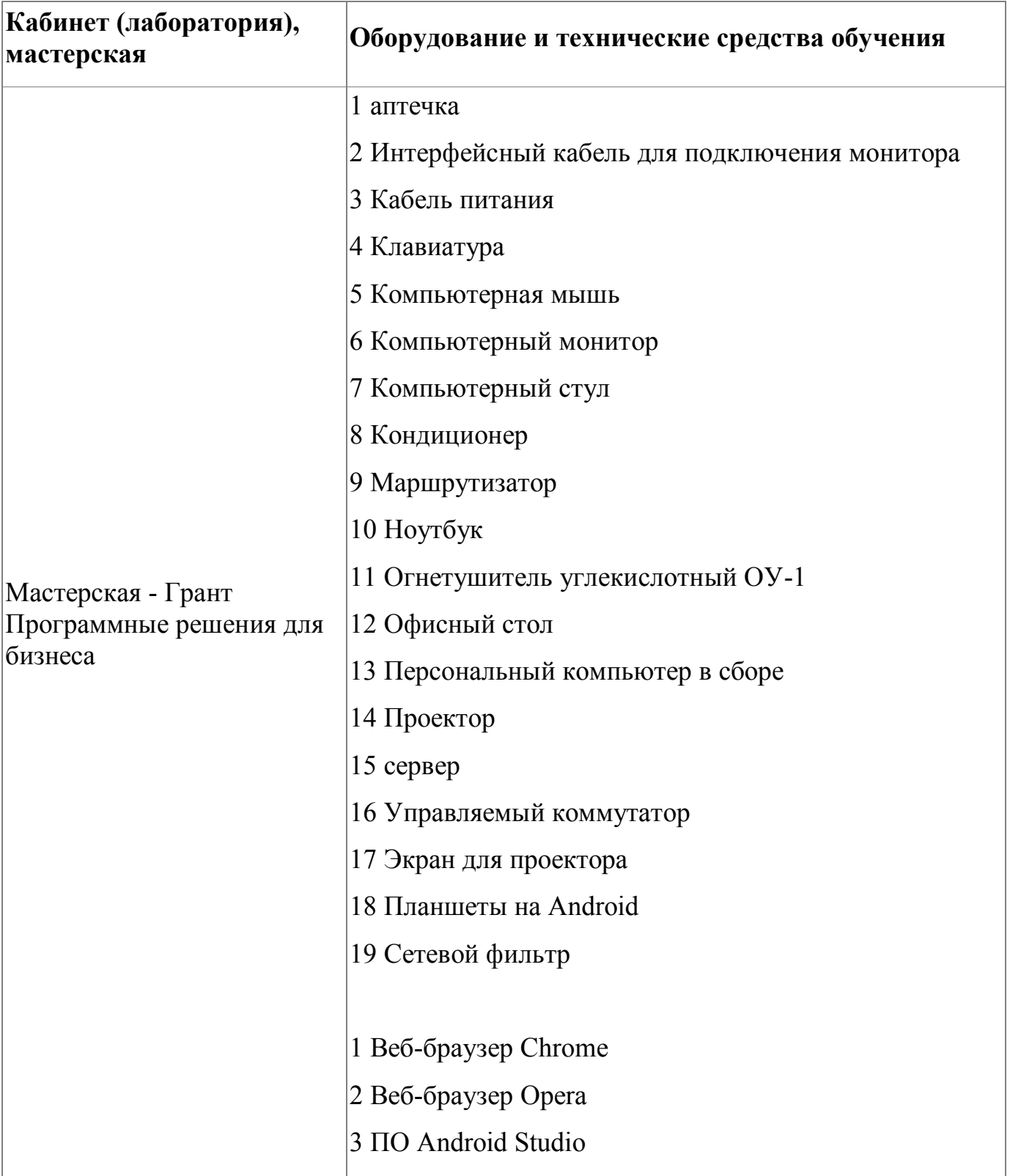

![](_page_34_Picture_117.jpeg)

# <span id="page-34-0"></span>**5.2. Кадровое обеспечение**

Реализация программы обеспечивается квалифицированными педагогическими кадрами. В подготовке специалистов участвуют 3 преподавателя из них 2 педагога имеет высшую категорию, что составляет 66% от количества педагогических работников, работающих на данной образовательной программе, 1 преподавательпервую квалификационную категорию (34%). Количество преподавателей, реализующих обучение по программе, с опытом работы свыше 18 лет - 2 человека.

Доля педагогов, имеющих высшее образование, соответствующее профилю преподаваемой дисциплины (модуля), составляет 66% . 66% педагогов прошли стажировку в профильных организациях. Количество экспертов с правом оценки демонстрационного экзамена по стандартам Ворлдскиллс по компетенции "Программные решения для бизнеса" составляет 3 чел. Информация о персональном составе педагогических работников размещена на сайте колледжа.

#### <span id="page-35-0"></span>**5.3. Организация образовательного процесса**

Сопровождение обучения ведется с помощью системы дистанционного обучения (СДО). Курс СДО включает подробное описание выполнения практических заданий, видеоматериал по всем изучаемым темам. Курс представляет собой тематически завершенный, структурированный авторами учебный материал, который предназначен для организации самостоятельной работы и используется в качестве веб-поддержки курса.

#### <span id="page-35-1"></span>**5.4. Информационное обеспечение обучения**

Основная литература:

1. Купер А., Рейман Р., Кронин Д. Алан Купер об интерфейсе. Основы проектирования взаимодействия. – Пер. с англ. – СПб.: Символ'Плюс, 2019. – 688 с. 2. Влад В. Головач Дизайн пользовательского интерфейса. Искусство мыть слона,- .2019

3. Head First. Программирование для Android. Гриффитс Д. Питер, 2016

4. Колисниченко, Д.Н. Программирование для Android. Самоучитель/ Д.Н. Колисниченко. - СПб.: БХВ-Петербург, 2018. - 272 с.

5. Аллан, А. Программирование для мобильных устройств на iOS: Профессиональная разработка приложений для iPhone, iPad, and iPod Touch / А. Аллан.. - СПб.: Питер, 2018. - 416 c.

6. Дэвид Гриффитс, Дон Гриффитс «Head First. Программирование для Android», 2-е изд. — СПб.: Питер, 2018. — 912 с.

7. Пол Дейтел, Харви Дейтел, Александер Уолд «Android для разработчиков» 3-е изд. — СПб.: Питер, 2017. — 512 с.

8. Жемеров Д., Исакова С. Kotlin в действии. / пер. с англ. Киселев А. Н. - М.: ДМК Пресс, 2018. - 402 с.

9. Пол Дейтел, Харви Дейтел, Александер Уолд «Android для разработчиков» 3-е изд. — СПб.: Питер, 2017. — 512 с.

Дополнительная литература:

1. Уэйншенк C. У 100 главных принципов дизайна. — СПб.: Питер, 2019. — 272 с.

Электронные и интернет-ресурсы:

1. Android SDK [Элекстронный ресурс] .- режим доступа : https://developer.android.com/studio

2. Руководство по Android-разработке. Developer Guides [Элекстронный ресурс] . режим доступа: https://developer.android.com/guide

3. Официальный блог разработчиков Google [Элекстронный ресурс] .-режим доступа: https://android-developers.googleblog.com

4. Глоссарий Android [Элекстронный ресурс] .-режим доступа: https://developers.google.com/android/for-all/vocab-words/

### <span id="page-37-0"></span>**6. Контроль и оценка результатов освоения программы**

![](_page_37_Picture_143.jpeg)

Контроль и оценка результатов освоения программы:

Форма итоговой аттестации по курсу обучения - экзамен. Комплект оценочных средств представлен в приложении 1. Для получения итоговой оценки слушатели должны выполнить задание по разработке мобильного приложения в соответствии с представленными макетами. По результатам выполнения задания выставляются оценки по четырехбалльной системе («отлично», «хорошо», удовлетворительно», «неудовлетворительно»):

- «отлично» функционал мобильного приложения выполнен полностью
- «хорошо» функционал мобильного приложения выполнен не полностью
- «удовлетворительно» -функционал приложения выполнен частично, но необходимые умения работы с освоенным материалом в основном сформированы, большинство предусмотренных программой обучения учебных заданий выполнено, некоторые из выполненных заданий содержат ошибки
- «не удовлетворительно» не продемонстрирован функционал мобильного

приложения, выполненные учебные задания содержат грубые ошибки .

Итоговая аттестация по программе: Экзамен, Выполнение итогового задания.

# <span id="page-39-0"></span>**Фонд оценочных средств**

Приложение №1

# **Фонд оценочных средств**

для проведения аттестации

по дополнительной профессиональной программе

" Разработка мобильных приложений на Android Studio"

г.Екатеринбург, 2021

## **Комплект оценочных средств**

Комплект предназначен для проведения итоговой аттестации по дополнительной профессиональной программе повышения квалификации: «Разработка мобильных приложений на Android Studio».

Задание направлено на реализацию мобильного приложения для смартфона. Комплект заданий содержит 4 варианта заданий. Для каждого варианта необходимо разработать следующие экранные формы:

- 1. Главный экран;
- 2. Экран со списком категорий;
- 3. Экран для просмотра детальной информации по категории

Необходимо реализовать навигацию между экранными формами мобильного приложения.

Условия выполнения задания:

- 1. Место выполнения задания: мастерская
- 2. Максимальное время выполнения задания: 6 ак.часов.

![](_page_40_Picture_10.jpeg)

Задание (Вариант 1)

![](_page_41_Figure_0.jpeg)

![](_page_41_Picture_1.jpeg)

Задание (Вариант 3)

![](_page_42_Picture_0.jpeg)

Задание (Вариант 4)

![](_page_42_Picture_2.jpeg)

Приложение №2

# **Фонд оценочных средств**

для проведения аттестации

по модулю: [«Проектирование интерфейса приложений под различные устройства»](https://app.cp.copp66.ru/programsConstructor/98a1c4b61d624b57a640f16187791a8a/module/b4d17ee76ba94f69875628d1370ed0aa/module-description)

Екатеринбург, 2021

### **Комплект оценочных средств**

<span id="page-44-0"></span>Комплект оценочных средств разработан в соответствии с требованиями компетенции WSR «Разработка мобильных приложений».

Задание направлено на проектирование интерфейса приложения под различные устройства с учетом руководства по стилю (цветовой гаммы, логотипов и т.п.)

# УСЛОВИЯ ВЫПОЛНЕНИЯ ЗАДАНИЯ

1. Место выполнения задания: мастерская «Программные решения для бизнеса»

2. Максимальное время выполнения задания: 4 академических часа.

# ЗАДАНИЕ НА ПРОЕКТИРОВАНИЕ

Необходимо разработать интерфейс фитнес- приложения под различные устройства (смартфон, TV, умные часы).

Приложение «ФИТНЕС» нацелено на занятия спортом. Приложение может использовать каждый человек у которого есть телефон, для занятий спортом и улучшения здоровья. Также можно воспользоваться приложением под TV.

Требования к приложению:

- − приложение должно иметь загрузочный экран;
- − приложение должно иметь регистрацию и авторизацию пользователей;
- − приложение должно иметь возможность выбора плана тренировок;
- − при выборе плана , приложение должно иметь список с днями и упражнениями ;
- − пользователь должен меть возможность просмотра прогресса по своим тренировкам;
- − в каждом упражнении есть таймер, либо количество повторов упражнения;

Приложение №3

# **Фонд оценочных средств**

для проведения аттестации

по модулю: [«Разработка приложения для смартфона»](https://app.cp.copp66.ru/programsConstructor/b97f699b2de54ddbbc2c573c88068150/module/da073c3c1c074be09af9e725be6ca686/module-description)

Екатеринбург, 2021

### **Комплект оценочных средств**

<span id="page-46-0"></span>Комплект предназначен для проведения аттестации по модулю: [«Разработка](https://app.cp.copp66.ru/programsConstructor/b97f699b2de54ddbbc2c573c88068150/module/da073c3c1c074be09af9e725be6ca686/module-description)  [приложения для смартфона»](https://app.cp.copp66.ru/programsConstructor/b97f699b2de54ddbbc2c573c88068150/module/da073c3c1c074be09af9e725be6ca686/module-description). Задание направлено на создание презентации разработанного мобильного приложения с учетом руководства по стилю (цветовой гаммы, логотипов и т.п.)

## **Условия выполнения задания:**

- 1. Место выполнения задания: мастерская
- 2. Максимальное время выполнения задания: 2 ак. часа

## **Задание**

Необходимо разработать презентацию в Figma. которая показывает все аспекты разработанного мобильного приложения клиенту. Представьте себе, что вы пытаетесь убедить клиента, выбрать Вашу систему. Убедитесь, что Ваша презентация является профессиональной и полной.

В презентации расскажите о своих результатах, достоинствах приложения, использованных решениях, примененных библиотеках и прочем. Ваша презентация должна охватывать весь функционал разработанного приложения. Используйте скриншоты .

Убедитесь, что вы следуете предоставленному руководству по стилю в презентации. Используйте в презентации такую же цветовую стилистику и логотипы, как и в приложении.

При подготовке презентации требуется соблюдать временные рамки (5 минут).

Примерный состав слайдов

- 1. Название мобильного приложения
- 2. Цели и задачи мобильного приложения
- 3. Демонстрация экранных форм (функционала приложения):
	- Авторизация;
	- Регистрация;
	- Функционал гостя;
	- Функционал администратора;
	- $V_{\text{T}}$  п.

Приложение №4

# **Фонд оценочных средств**

для проведения аттестации

по модулю: «Разработка мобильного приложения для умных часов»

Екатеринбург, 2021

### **Комплект оценочных средств**

<span id="page-48-0"></span>Комплект предназначен для проведения аттестации по модулю: «Разработка мобильного приложения для умных часов». Задание направлено на создание презентации разработанного приложения с учетом руководства по стилю (цветовой гаммы, логотипов и т.п.)

## **Условия выполнения задания:**

- 1. Место выполнения задания: мастерская
- 2. Максимальное время выполнения задания: 2 ак. часа

### **Задание**

Необходимо разработать презентацию в Figma. которая показывает все аспекты разработанного мобильного приложения клиенту. Представьте себе, что вы пытаетесь убедить клиента, выбрать Вашу систему. Убедитесь, что Ваша презентация является профессиональной и полной.

В презентации расскажите о своих результатах, достоинствах приложения, использованных решениях, примененных библиотеках и прочем. Ваша презентация должна охватывать весь функционал разработанного приложения. Используйте скриншоты .

Убедитесь, что вы следуете предоставленному руководству по стилю в презентации. Используйте в презентации такую же цветовую стилистику и логотипы, как и в приложении.

При подготовке презентации требуется соблюдать временные рамки (5 минут).

Примерный состав слайдов

- 1. Название мобильного приложения
- 2. Цели и задачи мобильного приложения
- 3. Демонстрация экранных форм (функционала приложения):
	- Первый экран;
	- Вывод категорий
	- $M \tau \pi$

Приложение №5

# **Фонд оценочных средств**

для проведения аттестации

по модулю: «Разработка приложений для "Smart TV"»

Екатеринбург, 2021

### <span id="page-50-0"></span>**Комплект оценочных средств**

Комплект предназначен для проведения аттестации по модулю: «Разработка приложений для "Smart TV"». Задание направлено на создание презентации разработанного приложения с учетом руководства по стилю (цветовой гаммы, логотипов и т.п.)

## **Условия выполнения задания:**

- 1. Место выполнения задания: мастерская
- 2. Максимальное время выполнения задания: 2 ак. часа

## **Задание**

Необходимо разработать презентацию в Figma. которая показывает все аспекты разработанного приложения клиенту. Представьте себе, что вы пытаетесь убедить клиента, выбрать Вашу систему. Убедитесь, что Ваша презентация является профессиональной и полной.

В презентации расскажите о своих результатах, достоинствах приложения, использованных решениях, примененных библиотеках и прочем. Ваша презентация должна охватывать весь функционал разработанного приложения. Используйте скриншоты .

Убедитесь, что вы следуете предоставленному руководству по стилю в презентации. Используйте в презентации такую же цветовую стилистику и логотипы, как и в приложении.

При подготовке презентации требуется соблюдать временные рамки (5 минут).

Примерный состав слайдов

- 1. Название мобильного приложения
- 2. Цели и задачи мобильного приложения
- 3. Демонстрация экранных форм (функционала приложения):
	- Первый экран;
	- Вывод категорий;
	- Меню приложения;
	- Реализация поиска;
	- $-$  И т.п.